之前我有一篇关 于计划需求怎么计算的文章讲到 ,需求公式就是: **结存数量+预计入库量-预计出库量=可用数量**,如果可用数量为**正数**

- ,则需求计划数量等于**0**,如果为**负数**
- ,则为需求计划数量等于**负可用数量的正数**。

根据这个逻辑,我们就云上报表就可以构建出这样的报表了,见下图中的计划数量 列就是计算结果:

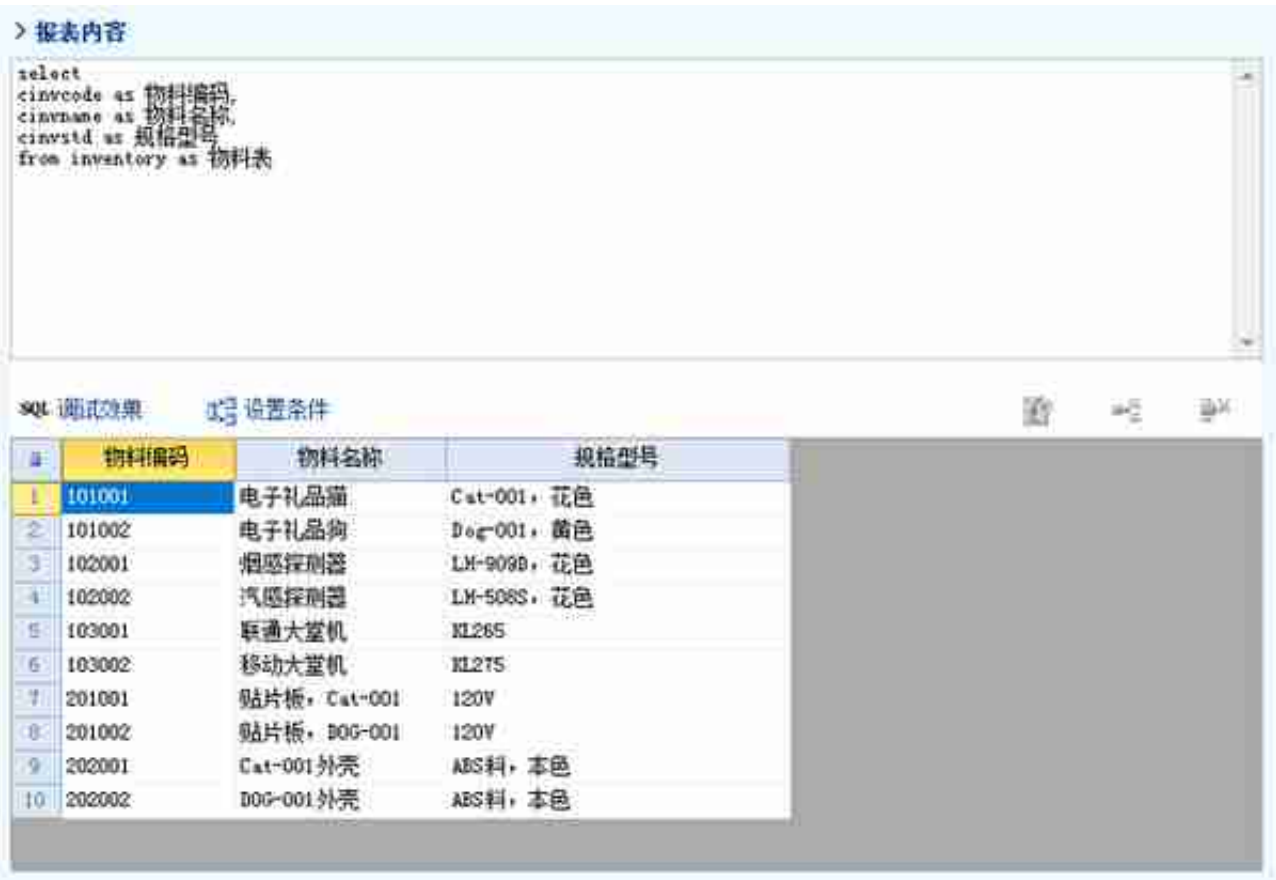

2、现存量表

这个是U8中的现存量表,里面只要一个物料编码段和结存数量就可以。

SELECT cInvCode AS ????, CAST(iQuantity AS decimal(38, 2)) A S ????FROM CurrentStock

### 3、预计入库量

# 预计入库量包含了很多种数据,我们只拿一个采购入库在途的做示例。下面是通过 【采购订单数量-已到货数量-

已入库数量】,然后进行汇总得出某个物料所有采购订单在途的总数。

SELECT cinvcode as ????, sum(CAST(isnull(iQuantity,0) - isnul l(iReceivedQTY,0) - isnull(iArrQTY,0) AS decimal(38, 2))) AS ??????from po\_podetails group by cInvCode

#### 4、预计出库量

## 预计出库量跟预计入库的概念一样,也只拿一个生产订单未领量做示例。下面是通 过【生产订单应领数量-

已领数量】,然后进行汇总得出某个物料所有生产订单未领用的总数。

SELECT InvCode as ????, sum(CAST(isnull(Qty,0) - isnull(IssQt y,0) AS decimal(38, 2))) AS ??????from v\_mom\_moallocate grou p by InvCode

## 有了上面这四个来源信息,我们接下来就是要怎么把四种信息集合到一个表里面, 下面的语句就是通过表与表关联关系给串起来的。

select cinvcode as ????, cinvname as ????, cinvstd as ????, isn ull(????.????,0) as ????,isnull(?????.??????,0) as ?????,isn ull(?????.??????,0) as ?????,isnull(????.????,0)+isnull(???? ?.??????,0)-isnull(?????.??????,0) as ????,(case when isnull (????.????,0)+isnull(?????.??????,0)-isnull(?????.??????,0)> 0 then 0 else - (isnull(????.????,0)+isnull(?????.??????,0) -isnull(?????.??????,0)) end) as ????from inventory as ???le ft join (SELECT cinvcode as ????,CAST(iQuantity AS decimal( 38, 2)) AS ???? FROM CurrentStock) As ???? on ???.cInvCode = ????.????left join (SELECT cinvcode as ????,sum(CAST(isnul l(iQuantity,0) - isnull(iReceivedQTY,0) - isnull(iArrQTY,0) AS decimal(38, 2))) AS ??????from po\_podetails group by cInv Code) as ????? on ???.cInvCode = ?????.????left join (SELECT InvCode as ????,sum(CAST(isnull(Qty,0) - isnull(IssQty,0) A S decimal(38, 2))) AS ??????from v\_mom\_moallocate group by I nvCode) as ????? on ???.cInvCode = ?????.????

把上面这段语句复制到云上报表内容中,就是我们要的结果了。